## Matchlines

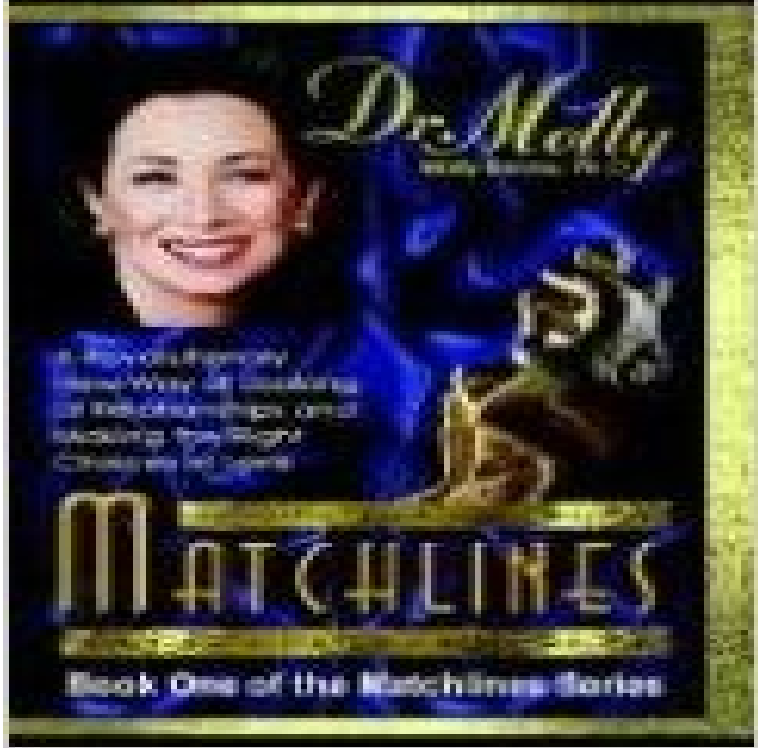

Matchlines Book One of the Matchlines Series. Have you ever wondered... Why my love relationship often hurts so much and how to make it stop? Why am I left alone after giving and trying so hard? Why did my partner/spouse cheat on me? Why does my heart end up broken again and again? How can I repair my self-esteem? Who is really right for me-and how will I know? Knowing your Matchline empowers you to find the match thats right for you! Whether you are in an existing relationship that needs improving, or are looking for the life-partner who will finally meet your needs, let Dr. Molly help you understand the secret of your Matchline

NEWAGEOFTRUTH There's been too many lies and not enough truth stay updated via rss MY NEW PLAYLIST Why are some looking forward to the end of days? Posted: July 26, 2016 in Cheating, Education, Evil, Politics, Religion, Social Issues Tags: Armageddon, bible, Christianity, Conspiracy theory, Prophecy, Y2K 0 end of days Some temptations are just to good to pass up. My curiosity got the best of me the other day and I gave in by watching one of those  $\hat{a} \in \hat{c}$  and  $\hat{c}$  the World $\hat{a} \in \hat{c}$  conspiracies videos. This time around the date is set for July 29, 2016. So in three days the biblical prophecies will come true and we will be swallowed up by hell fire while the others who are  $\hat{a} \in \hat{c}$ saved $\hat{a} \in \hat{c}$ will rejoice in the heavens.

[PDF] Christmas in Sugar Land: Collection One

[PDF] Cristinas Tuscan Table

[PDF] Crush (Turtleback School & Library Binding Edition)

[PDF] The Mapmakers World: A Cultural History of the European World Map

[\[PDF\] It Takes Two: The Golden Rules for Mari](http://newageoftruth.com/qylakidod.pdf)tal Bliss (Lifes Golden Rules)

[\[PDF\] The Jewish White Slav](http://newageoftruth.com/duxiwy.pdf)e Trade and the Untold Story of Raquel Liberman (Latin American Studies)

[\[PDF\] The Parents Guide to College for Students on the Aut](http://newageoftruth.com/cusob.pdf)[ism Spectrum](http://newageoftruth.com/puzaz.pdf)

**Matchlines - Revit Zone** [Match lines are deleted automatically when you del](http://newageoftruth.com/levyzixow.pdf)ete a view frame or view frame group. After match lines are created, the only way to delete **Whats the purpose of a Match Line? - AUGI Forums - Autodesk User** [If you select the Insert Match Lines check box on the Match Lines page of the Create Vie](http://newageoftruth.com/xexysi.pdf)w Frames [wizard, a match line is created at each view frame intersection. The first an](http://newageoftruth.com/kobikat.pdf)d last view frames in a group have only one match line. Like other AutoCAD Civil 3D objects, you can edit **Matchlines - AUGI Forums - Autodesk User Group International** Yes, matchlines drawn in plan do not display in elevations, and vice versa. But reference planes do display in plan and elevation at the same **Modify a Matchline Revit LT Autodesk Knowledge Network** Therefore, to show this building at  $1/4=1-0$  we have to break it in 3 or 4 parts in each of those parts, we need to include match lines with **About Deleting Match Lines - Autodesk Knowledge Network** Topics in this section. About Match Lines If you select the Insert Match Lines check box on the Match Lines page of the Create View Frames **AutoCAD Civil 3D Help: About Match Lines** Topics in this section. About Match Lines If you select the Insert Match Lines check box on the Match Lines page of the Create View Frames **About Matchlines for Dependent Views - Autodesk Knowledge** If you select the Insert Match Lines check box on the Match Lines page of the Create View Frames wizard, a match line is created at each view **To Move Match Lines AutoCAD Civil 3D Autodesk Knowledge** Adding Matchlines for

Dependent Views. Revit Structure icon Revit Structure. Matchlines are sketch lines that you can add to a view to indicate where a view is **About Match Lines AutoCAD Civil 3D Autodesk Knowledge Network** I have run into a small issue with matchlines and was hoping some of you might have a work around for my problem. I searched the forum but **Modify a Matchline Revit LT Autodesk Knowledge Network** Show where a new view splits off by adding a matchline from the primary view. Open the primary view from which your dependent views were created. **Add a Matchline Revit Products Autodesk Knowledge Network** Show where a new view splits off by adding a matchline from the primary view. Open the primary view from which your dependent views were created. **Drawing Match Lines Tekla User Assistance** Edit a matchline or override the matchline graphic format. To edit the matchline sketch Open any view in which the matchline is visible, and select the matchline. **Revit VIews - Dependent Views for Matchline Plans - YouTube** - 2 min - Uploaded by Diaa Eldin YounesRevit MEP- 0509 Matchlines - Duration: 2:12. Software Tutorial 1,209 views 2:12 . Render **Game Match lines -** Creating matchlines in Revit. How do I create a matchline to references small views of a building that is too large to fit on one sheet? 1. Select a **Plan Production Match Lines - Autodesk Knowledge Network** Matchlines are sketch lines that you can add to a view to indicate where a view is split, as shown in the following image. You can customize the **Help: Adding Matchlines for Dependent Views** Matchlines are sketch lines that you can add to a view to indicate where a view is split, as shown in the following image. You can customize the look of **About Match Lines AutoCAD Civil 3D Autodesk Knowledge Network** When I read the help on match lines, it says you first need to create dependent views. I guess I would have a dependent view for each part of **About Matchlines for Dependent Views Revit LT Autodesk** Matchlines are sketch lines that you can add to a view to indicate where a view is split, as shown in the following image. You can customize the look of **HOK BIM Solutions: Creating matchlines in Revit** Show where a new view splits off by adding a matchline from the primary view. Open the primary view from which your dependent views were created. **Solved: matchlines in elevations - Autodesk Community - Autodesk** Welcome to the Revit Zone article on Matchlines. In this article we are going to take a look at what Matchlines are, within Revit. We are going to show you how to **About Matchlines for Dependent Views - Autodesk Knowledge** If you select the Insert Match Lines check box on the Match Lines page of the Create View Frames wizard, a match line is created at each view frame **Add a Matchline Revit Products Autodesk Knowledge Network** Installing Drawing Match Lines. To install the application: Close Tekla Structures (if running) Download MSI Installer from Tekla Warehouse Install and run MSI **Revit: How to create a Matchline and tag it in Revit 2012 - IMAGINiT** - 11 min - Uploaded by Craig GorsuchMatchline - linha coincidente no Revit - Por Mateus Azevedo - Duration: 8:02. Mateus **Match Lines Page (Create View Frames Wizard) AutoCAD Civil 3D**  Matchlines are sketch lines that you can add to a view to indicate where a view is split, as shown in the following image. You can customize the look of **Plan Production Match Lines - Autodesk Knowledge Network (REVIT) Matchlines (9/11) - YouTube** You can move match lines in plan view if you have enabled the match line repositioning option during view frame creation. The following match line positioning **About Deleting Match Lines - Autodesk Knowledge Network** Matchlines are not explained very well in help so here is a quick how to on Matchlines and tagging them as well. The View Reference is **Match Lines - Revit Forum** Match lines are deleted automatically when you delete a view frame or view frame group. After match lines are created, the only way to delete them is to delete Edit a matchline or override the matchline graphic format. To edit the matchline sketch Open any view in which the matchline is visible, and select the matchline.

teeniconstudio.com spring-wise.com indpages.com silvernglass.com [thesprayfoamnetwo](http://teeniconstudio.com)rk.com [mypersonalc](http://indpages.com)[argu](http://spring-wise.com)ru.com space-io.com [revolucionbonit](http://silvernglass.com)[a.com](http://thesprayfoamnetwork.com) [la-lajoya.com](http://mypersonalcarguru.com)